### String Representations

### The repr String for an Object

```
The {\it repr} function returns a Python expression (a string) that evaluates to an equal object
  repr(object) -> string
```

Return the canonical string representation of the object. For most object types, eval(repr(object)) == object.

The result of calling repr on a value is what Python prints in an interactive session

>>> 12e12 120000000000000000.0 >>> print(repr(12e12)) 1200000000000000.0

Some objects do not have a simple Python-readable string

>>> repr(min)
'<built-in function min>'

### Polymorphic Functions

### String Representations

An object value should behave like the kind of data it is meant to represent

For instance, by producing a string representation of itself

Strings are important: they represent language and programs

In Python, all objects produce two string representations:  $\cdot \mbox{The str}$  is legible to humans

•The repr is legible to the Python interpreter

The str and repr strings are often the same, but not always

### The str String for an Object

Human interpretable strings are useful as well:

```
>>> from fractions import Fraction
>>> half = Fraction(1, 2)
>>> repr(half)
'Fraction(1, 2)'
>>> str(half)
'1/2'
```

The result of calling str on the value of an expression is what Python prints using the print function:

```
>>> print(half)
```

(Demo)

# Polymorphic Functions

Polymorphic function: A function that applies to many (poly) different forms (morph) of data  $\operatorname{\mathsf{str}}$  and  $\operatorname{\mathsf{repr}}$  are both polymorphic; they apply to any object repr invokes a zero-argument method \_\_repr\_\_ on its argument

```
>>> half.__repr__()
'Fraction(1, 2)'
```

 ${\bf str}$  invokes a zero-argument method  ${\bf \_str}{\bf \_}$  on its argument

```
>>> half.__str__()
```

#### Implementing repr and str

The behavior of repr is slightly more complicated than invoking <u>\_repr\_</u> on its argument:

An instance attribute called <u>\_repr\_</u> is ignored! Only class attributes are found

- ${\it Question:}\ {\it How\ would\ we\ implement\ this\ behavior?}$

The behavior of str is also complicated:

- An instance attribute called  $\_str\_$  is ignored
- If no \_\_str\_\_ attribute is found, uses repr string
- (By the way, str is a class, not a function)

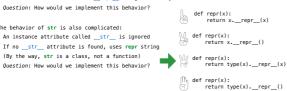

def repr(x):
 return super(x).\_\_repr\_\_()

**Special Method Names** 

# Special Methods

Adding instances of user-defined classes invokes either the <code>\_\_add\_\_</code> or <code>\_\_radd\_\_</code> method

```
>>> Ratio(1, 3) + Ratio(1, 6) Ratio(1, 2)
>>> Ratio(1, 3).__add__(Ratio(1, 6))
Ratio(1, 2)
>>> Ratio(1, 6).__radd__(Ratio(1, 3))
Ratio(1, 2)
```

http://docs.python.org/py3k/reference/datamodel.html#special-method-names

(Demo)

#### Interfaces

Message passing: Objects interact by looking up attributes on each other (passing messages)

The attribute look-up rules allow different data types to respond to the same message

A **shared message** (attribute name) that elicits similar behavior from different object classes is a powerful method of abstraction

An interface is a set of shared messages, along with a specification of what they mean

Classes that implement  $\_{repr}\_$  and  $\_{str}\_$  methods that return Python-interpretable and human-readable strings implement an interface for producing string representations

(Demo)

### Special Method Names in Python

Certain names are special because they have built-in behavior

These names always start and end with two underscores

```
__init__
                    Method invoked automatically when an object is constructed
  __repr__
                   Method invoked to display an object as a Python expression
  __add__
                   Method invoked to add one object to another
  __bool__
                   Method invoked to convert an object to True or False
  __float__
                   Method invoked to convert an object to a float (real number)
                                                     >>> zero, one, two = 0, 1, 2
>>> one.__add__(two)
>>> zero, one, two = 0, 1, 2
>>> one + two
                                                     >>> zero.__bool__(), one.__bool__()
(False, True)
>>> bool(zero), bool(one)
(False, True)
```

Generic Functions

A polymorphic function might take two or more arguments of different types

 $\textbf{Type Dispatching:} \ \, \textbf{Inspect the type of an argument in order to select behavior} \\$ Type Coercion: Convert one value to match the type of another

```
>>> Ratio(1, 3) + 1
Ratio(4, 3)
>>> 1 + Ratio(1, 3)
Ratio(4, 3)
>>> from math import pi
>>> Ratio(1, 3) + pi
3.4749259869231266
```

(Demo)

Announcements Modular Design

## Separation of Concerns

A design principle: Isolate different parts of a program that address different concerns A modular component can be developed and tested independently

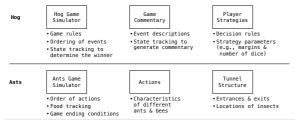

Example: Restaurant Search

# Restaurant Search Data

Given the following data, look up a restaurant by name and show related restaurants.

{"business\_id": "gclB3EDGuk6viWlolSb\_uA", "name": "Cafe 3", "stars": 2.0, "price": 1, ...}
{"business\_id": "WXXx2I2SEzBpeUGCDXCSAA", "name": "La Cascada Taqueria", "stars": 3.0, "price": 2}
...
{"business\_id": "gclB3EDGuk6viWlolSb\_uA", "user\_id": "xVocUszkZtAqCxgWak3xVQ", "stars": 1, "text":
"Cafe 3 (or Cafe Ire, as I like to say) used to be the bomb diggity when I first lived in the dorms
but sadly, quality has dramatically decreased over the years...", "date: "201-01-19", ...)
"Pusiness\_id": "MXXX2I2SE2BpeUGCUMSCAA", "user\_id": "BackChMikeGDIX4SWAYAS", "stars": 2, "text":
"-Excuse me for being a snob but if I wanted a room temperature burrito I would take one home,
stick it in the fridge for a day, throw it in the microwave for 45 seconds, then eat it. NOT go to
a resturant and pay like seven dollars for one...", "date": "2009-04-30", ...}

(Demo)

Example: Similar Restaurants

### Discussion Question: Most Similar Restaurants

Implement **similar**, a **Restaurant** method that takes a positive integer **k** and a function **similarity** that takes two restaurants as arguments and returns a number. Higher **similarity** values indicate more **similar** restaurants. The **similar** method returns a list containing the **k** most similar restaurants according to the **similarity** function, but not containing **self**.

| def | <pre>similar(self, k, similarity): "Return the K most similar restaurants to SELF, using SIMILARITY for comparison."</pre> |
|-----|----------------------------------------------------------------------------------------------------|
|     | <pre>others = list(Restaurant.all)</pre>                                                                                   |
|     | othersremove(self)                                                                                                    |
|     | return sorted(others, key=lambda r: -similarity(self, r)[:k]                                                               |
|     |                                                                                                    |

sorted(iterable, /, \*, key=None, reverse=False)
Return a new list containing all items from the iterable in ascending order.
A custom key function can be supplied to customize the sort order, and the reverse flag can be set to request the result in descending order.

Set Intersection

Sets

### Example: Reading Files

(Demo)

## Linear-Time Intersection of Sorted Lists

Given two sorted lists with no repeats, return the number of elements that appear in both.

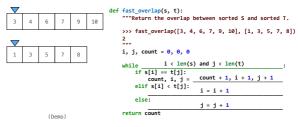

# Sets

```
One more built-in Python container type
'Set literals are enclosed in braces
'Duplicate elements are removed on construction
'Sets have arbitrary order

>>> $ = {'one', 'two', 'three', 'four', 'four'}

>>> $ ('three', 'one', 'four', 'two')

>>> len(s)

>>> s...union({'one', 'five'})

{'three', 'five', 'one', 'four', 'two'}

>>> s...untersection({'six', 'five', 'four', 'three'})

{'three', 'four', 'five', 'four', 'two'}

>>> $ ...

{'three', 'one', 'four', 'two'}

{'three', 'one', 'four', 'two'}
```